# **Effective Problem Solving using SAT Solvers**

Curtis Bright, Jürgen Gerhard, Ilias Kotsireas, Vijay Ganesh

"... it is a constant source of annoyance when you come up with a clever special algorithm which then gets beaten by translation to  $SAT$ ."

Chris Jefferson

# **Introduction**

SAT solvers are programs that solve the Boolean satisfiability problem from Boolean logic.

Maple has a built-in SAT solver that can be called using the **Satisfy** command of the **Logic** package.

1 with(Logic);

[&and, &iff, &implies, &nand, &nor, &not, &or, &xor, BooleanSimplify, Canonicalize, Complement, Contradiction, Convert, Dual, Environment, Equivalent, Export, Implies, Import, Normalize, Parity, Random, Satisfiable, Satisfy, Tautology, TruthTable, Tseitin]

1 x &**and** y;

```
1 Satisfy(F);
```
 ${x = false, y = true, z = false}$ 

 $F := (\neg x) \Rightarrow (\gamma \vee z)$ 

In this talk we show how a variety of problems can be solved using **Satisfy**.

All of our solutions are available from the Maple Application Center.

# **The n-Queens Problem**

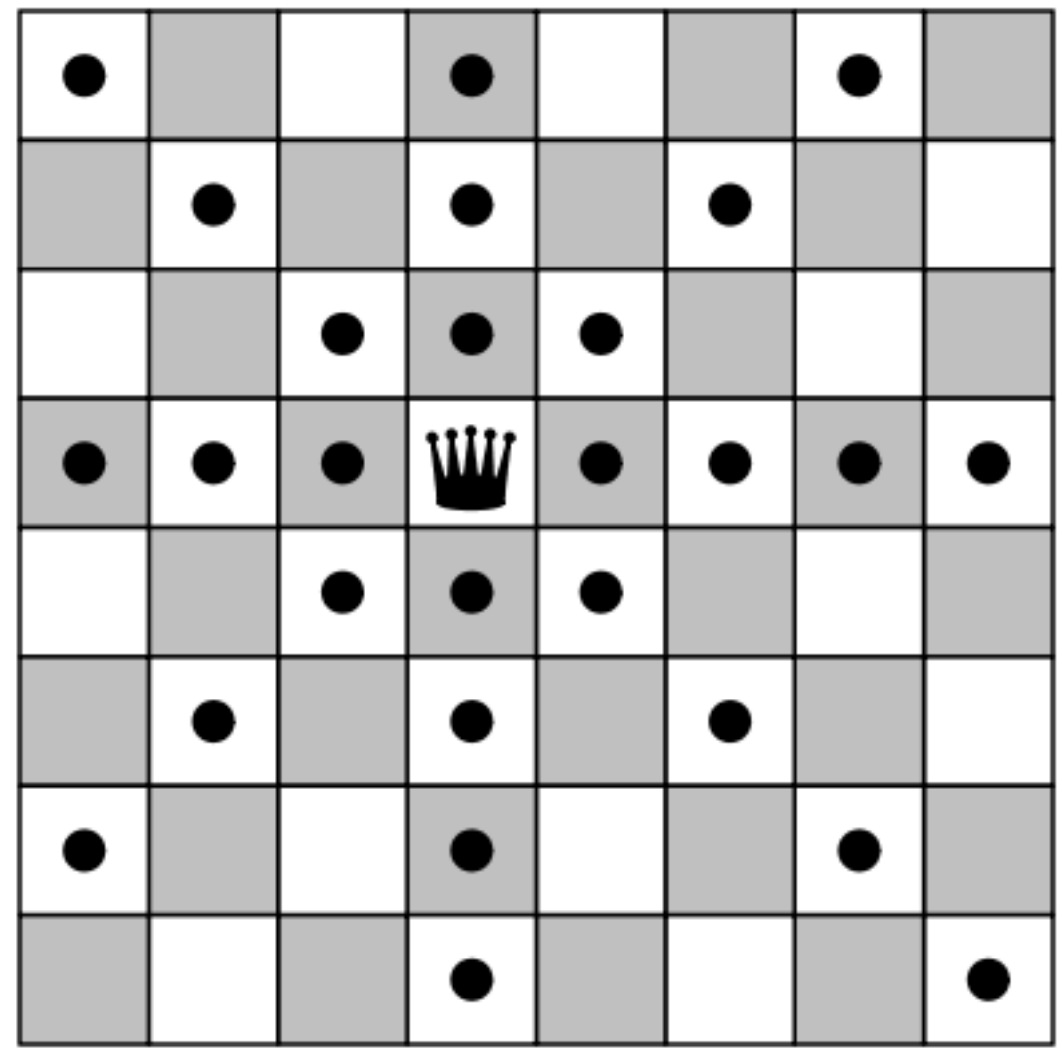

The n-queens problem is to place n queens on an  $n$  by  $n$ chessboard such that no queens attack each other.

# **Variables**

We use the Boolean variables  $Q_{x, y}$  for x and y between 1 and  $n$  to denote if there is a queen on the square at  $(x, y)$ .

Generate set of all variables

 $\overline{\{Q_{1, 1}, Q_{1, 2}, Q_{1, 3}, Q_{1, 4}, Q_{1, 5}, Q_{1, 6}, Q_{1, 7}, Q_{1, 8}, Q_{2, 1}, Q_{2, 2}, Q_{2, 3}, Q_{2, 4}, Q_{2, 5}, Q_{2, 6}, Q_{2, 7}, Q_{2, 8}, Q_{3, 1}, Q_{4, 1}\}}$  $Q_{3,2}, Q_{3,3}, Q_{3,4}, Q_{3,5}, Q_{3,6}, Q_{3,7}, Q_{3,8}, Q_{4,1}, Q_{4,2}, Q_{4,3}, Q_{4,4}, Q_{4,5}, Q_{4,6}, Q_{4,7}, Q_{4,8}, Q_{5,1},$  $Q_{5,2}, Q_{5,3}, Q_{5,4}, Q_{5,5}, Q_{5,6}, Q_{5,7}, Q_{5,8}, Q_{6,1}, Q_{6,2}, Q_{6,3}, Q_{6,4}, Q_{6,5}, Q_{6,6}, Q_{6,7}, Q_{6,8}, Q_{7,1},$ 

 $Q_{7,2}, Q_{7,3}, Q_{7,4}, Q_{7,5}, Q_{7,6}, Q_{7,7}, Q_{7,8}, Q_{8,1}, Q_{8,2}, Q_{8,3}, Q_{8,4}, Q_{8,5}, Q_{8,6}, Q_{8,7}, Q_{8,8}$ 

### **SAT encoding**

Each row must contain a queen since there are n rows and only one queen can go in each row.

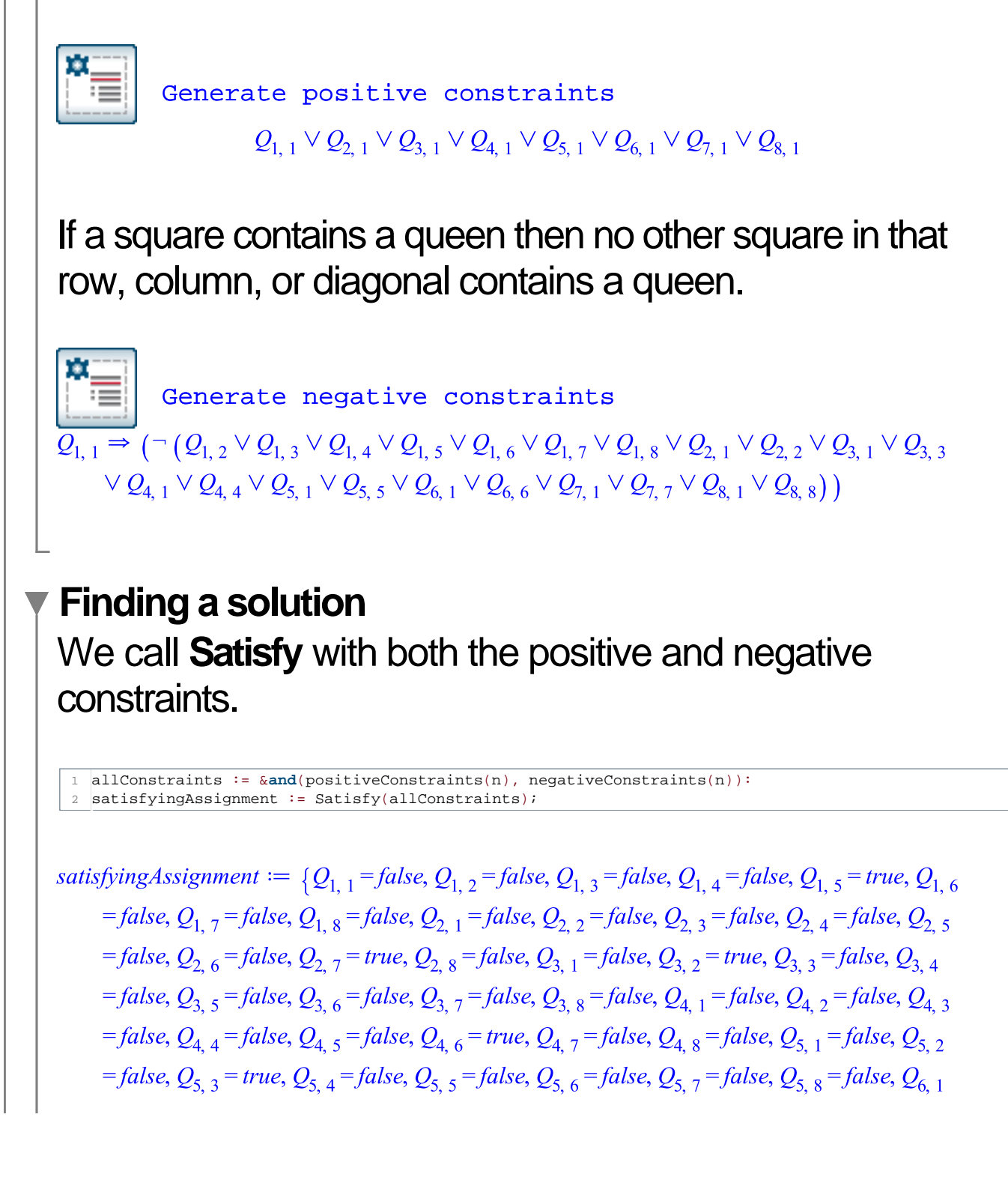

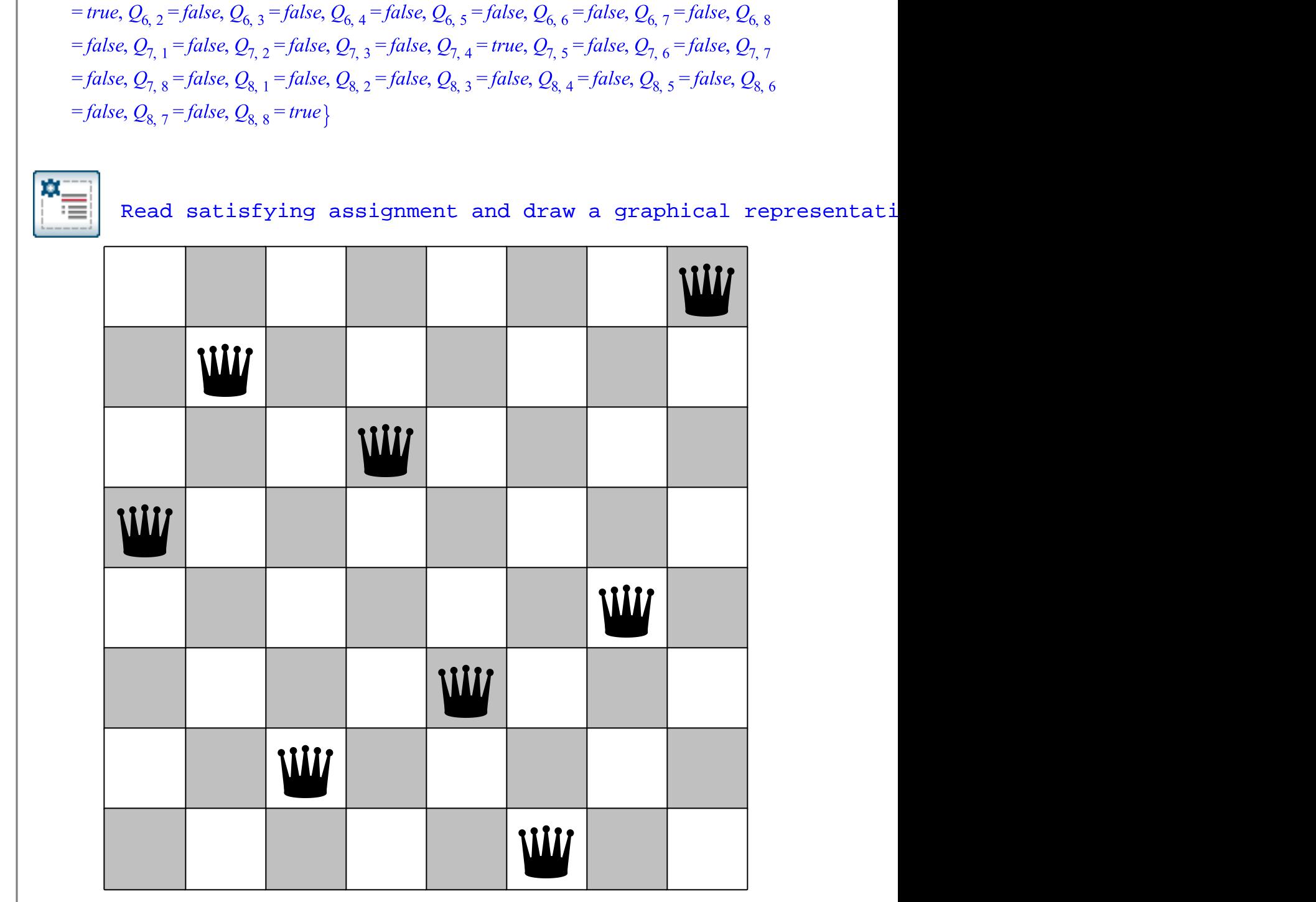

# **The Einstein Riddle**

The "Einstein Riddle" is a logic puzzle apocryphally attributed to Albert Einstein.

There are five houses in a row with each house a different colour and each house owned by a man of a different nationality.

Additionally, each of the owners have a different pet, prefer a different kind of drink, and smoke a different brand of cigarette. Furthermore, we know the following information:

- 1. The Brit lives in the Red house.
- 2. The Swede keeps dogs as pets.
- 3. The Dane drinks tea.
- 4. The Green house is next to the White house, on the left.
- 5. The owner of the Green house drinks coffee.
- 6. The person who smokes Pall Mall rears birds.
- 7. The owner of the Yellow house smokes Dunhill.
- 8. The man living in the centre house drinks milk.
- 9. The Norwegian lives in the first house.
- 10. The man who smokes Blends lives next to the one who keeps cats.
- 11. The man who keeps horses lives next to the man who smokes Dunhill.
- 12. The man who smokes Blue

**The puzzle is:**

![](_page_5_Picture_15.jpeg)

Master drinks beer.

- 13. The German smokes Prince.
- 14. The Norwegian lives next to the Blue house.
- 15. The man who smokes Blends has a neighbour who drinks water.

#### **Variables**

We label the houses with a number  $i$  between 1 and 5. The Boolean variable  $S_{i, a}$  will be true exactly when the house with index i has attribute  $a$ .

#### Generate set of all variables

 $\{S_{1, \text{Bleds}}, S_{1, \text{Brit}}\}$ ,  $S_{1, \text{ Daniel}}$ ,  $S_{1, \text{ Dunhill}}\}$ ,  $S_{1, \text{ German}}$ ,  $S_{1, \text{ Prince}}\$ ,  $S_{1, \text{ Swede}}\$ ,  $S_{1, \text{ beer}}\$ ,  $S_{1, \text{ birds}}\$ ,  $S_{1, \text{ blue}}\$ ,  $S_{1, \text{ cats}}\$  $S_{1, \text{ coffee}} S_{1, \text{ dogs}} S_{1, \text{fish}} S_{1, \text{green}} S_{1, \text{horses}} S_{1, \text{horses}} S_{1, \text{milk}} S_{1, \text{red}} S_{1, \text{tea}} S_{1, \text{water}} S_{1, \text{white}} S_{1, \text{yellow}}$  $S_{1, \text{ BlueMaster}}$ ,  $S_{1, \text{ Norwegian}}$ ,  $S_{1, \text{ PaulMalt}}$   $S_{2, \text{ Bleds}}$ ,  $S_{2, \text{ Brit}}$ ,  $S_{2, \text{ Daniel}}$ ,  $S_{2, \text{ Dunhill}}$ ,  $S_{2, \text{ German}}$ ,  $S_{2, \text{ Prime}}$  $S_2$ , Swede<sup>, S</sup>2, beer,  $S_2$ , birds,  $S_2$ , blue,  $S_2$ , cats,  $S_2$ , coffee,  $S_2$ , dogs,  $S_2$ , fish,  $S_2$ , green,  $S_2$ , horses,  $S_2$ , milk  $S_{2,red}$   $S_{2,red}$   $S_{2, red}$   $S_{2, water}$ ,  $S_{2, white}$ ,  $S_{2, yellow}$ ,  $S_{2, BlueMaster}$ ,  $S_{2, Norwegian}$ ,  $S_{2, PallMalb}$ ,  $S_{3, Black}$ ,  $S_{3, Brit}$  $S_{3, \text{ \textit{Dane}}}$ ,  $S_{3, \text{ \textit{Dunhill}}}, S_{3, \text{ \textit{German}}}$ ,  $S_{3, \text{ \textit{Prince}}}$ ,  $S_{3, \text{ \textit{Swede}}}$ ,  $S_{3, \text{ \textit{beer}}}$ ,  $S_{3, \text{ \textit{birds}}}$ ,  $S_{3, \text{ \textit{blue}}}, S_{3, \text{ \textit{cats}}}$ ,  $S_{3, \text{ \textit{coffee}}}$ ,  $S_{3, \text{ \textit{dogs}}}$  $S_{3,~fish}$ ,  $S_{3,~green}$ ,  $S_{3,~horses}$ ,  $S_{3,~milk}$ ,  $S_{3,~red}$ ,  $S_{3,~ted}$ ,  $S_{3,~water}$ ,  $S_{3,~white}$ ,  $S_{3,~yellow}$ ,  $S_{3,~BlueMaster}$  $S_{3, Norwegian}$ ,  $S_{3, PallMalb}$ ,  $S_{4, Blends}$ ,  $S_{4, Brit}$ ,  $S_{4, Dane}$ ,  $S_{4, Dunhillb}$ ,  $S_{4, German}$ ,  $S_{4, Prince}$ ,  $S_{4, Swede}$  $S_{4, \text{ beer}}, S_{4, \text{ birds}}, S_{4, \text{ blue}}, S_{4, \text{ cats}}, S_{4, \text{ coffee}}, S_{4, \text{ dogs}}, S_{4, \text{fish}}, S_{4, \text{ green}}, S_{4, \text{ horses}}, S_{4, \text{ milk}}, S_{4, \text{ red}}, S_{4, \text{tea}}$  $S_{4, \text{ water}}, S_{4, \text{ white}}, S_{4, \text{ yellow}}, S_{4, \text{ BlueMaster}}, S_{4, \text{ Norwegian}}, S_{4, \text{ PallMal}b} S_{5, \text{ Blends}}, S_{5, \text{Brit}}, S_{5, \text{Data}}, S_{6, \text{Data}}, S_{7, \text{Data}}, S_{8, \text{Data}}, S_{9, \text{Data}}, S_{1, \text{Data}}, S_{1, \text{Data}}, S_{1, \text{Data}}, S_{1, \text{Data}}, S_{1, \text{Data}}, S_{1, \text{Data}}, S_{1, \text{Data}}, S_{1, \text{Data}}, S_{1, \text{Data}}, S_{1, \text{Data}}, S_{1, \text{Data$  $S_{5, Dunhill}$ ,  $S_{5, German}$ ,  $S_{5, Prince}$ ,  $S_{5, Sweden}$ ,  $S_{6, beer}$ ,  $S_{6, birds}$ ,  $S_{7, blue}$ ,  $S_{5, cats}$ ,  $S_{5, coffee}$ ,  $S_{5, dogs}$ ,  $S_{5, fish}$ ,  $S_{5. \text{ green}}$ ,  $S_{5. \text{ horses}}$ ,  $S_{5. \text{ milk}}$ ,  $S_{5. \text{ red}}$ ,  $S_{5. \text{ tea}}$ ,  $S_{5. \text{ water}}$ ,  $S_{5. \text{ white}}$ ,  $S_{5. \text{ yellow}}$ ,  $S_{5. \text{ BlueMaster}}$ ,  $S_{5. \text{ Norwegian}}$  $S_{5.$  PallMall

### **SAT encoding**

![](_page_7_Picture_0.jpeg)

Each attribute appears at least once

 $S_{1,~blue} \vee S_{2,~blue} \vee S_{3,~blue} \vee S_{4,~blue} \vee S_{5,~blue}$ 

![](_page_7_Picture_104.jpeg)

No attribute appears twice

$$
S_{1, \; blue} \Rightarrow (\neg S_{2, \; blue})
$$

![](_page_7_Picture_6.jpeg)

 For each attribute type every house has some attribute  $S_{1,~blue} \vee S_{1,~green} \vee S_{1,~red} \vee S_{1,~white} \vee S_{1,~yellow}$ 

![](_page_7_Picture_8.jpeg)

 For each attribute type no house has multiple attributes  $S_{1.~blue} \Rightarrow (\neg S_{1.~green})$ 

 Encoding the known facts into logic $\Rightarrow S_{1, red}$ ,  $S_{2, Brit} \Rightarrow S_{2, red}$ ,  $S_{3, Brit} \Rightarrow S_{3, red}$ ,  $S_{4, Brit} \Rightarrow S_{4, red}$ ,  $S_{5, Brit} \Rightarrow S_{5, red}$ ,  $S_{1, Swede}$  $S_{1, Brit}$  $\Rightarrow S_{1, \text{ does}}, S_{2, \text{ Swede}} \Rightarrow S_{2, \text{ does}}, S_{3, \text{ Swede}} \Rightarrow S_{3, \text{ does}}, S_{4, \text{ Swede}} \Rightarrow S_{4, \text{ does}}, S_{5, \text{ Swede}} \Rightarrow S_{5, \text{ does}},$  $S_{1, \text{ Dame}} \Rightarrow S_{1, \text{ tea}} S_{2, \text{ Dame}} \Rightarrow S_{2, \text{ tea}} S_{3, \text{ Dame}} \Rightarrow S_{3, \text{ tea}} S_{4, \text{ Dame}} \Rightarrow S_{4, \text{ tea}} S_{5, \text{ Dame}} \Rightarrow S_{5, \text{ tea}}$  $S_{1. \text{ green}} \Rightarrow S_{2. \text{white}}$ ,  $S_{2. \text{green}} \Rightarrow S_{3. \text{white}}$ ,  $S_{3. \text{green}} \Rightarrow S_{4. \text{white}}$ ,  $S_{4. \text{green}} \Rightarrow S_{5. \text{white}}$ ,  $S_{5. \text{white}}$ ,  $S_{6. \text{green}}$  $S_{1, green} \Rightarrow S_{1, coffee}$ ,  $S_{2, green} \Rightarrow S_{2, coffee}$ ,  $S_{3, green} \Rightarrow S_{3, coffee}$ ,  $S_{4,green} \Rightarrow S_{4, coffee}$ ,  $S_{5,green}$  $\Rightarrow S_{5,\text{ coffee}} S_{1,\text{PaulMall}} \Rightarrow S_{1,\text{ birds}} S_{2,\text{PaulMall}} \Rightarrow S_{2,\text{ birds}} S_{3,\text{ PaulMall}} \Rightarrow S_{3,\text{ birds}} S_{4,\text{ PallMall}}$  $\Rightarrow S_{4, birds}$ ,  $S_{5, PallMall} \Rightarrow S_{5, birds}$ ,  $S_{1, yellow} \Rightarrow S_{1, Dunhill}$ ,  $S_{2, yellow} \Rightarrow S_{2, Dunhill}$ ,  $S_{3, yellow}$  $\Rightarrow S_{3, Dunhillb} S_{4, yellow} \Rightarrow S_{4, Dunhillb} S_{5, yellow} \Rightarrow S_{5, Dunhillb} S_{3, milk} S_{1, Norwegian} S_{2, Blends}$  $\Rightarrow (S_{1, \text{ cats}} \vee S_{3, \text{ cats}}), S_{3, \text{Blends}} \Rightarrow (S_{2, \text{ cats}} \vee S_{4, \text{ cats}}), S_{4, \text{Blends}} \Rightarrow (S_{3, \text{ cats}} \vee S_{5, \text{ cats}}),$  $S_{1. \: Blends} \Rightarrow S_{2. \: cats} S_{5. \: Blends} \Rightarrow S_{4. \: cats} S_{2. \: horses} \Rightarrow (S_{1. \: Dunhill} \vee S_{3. \: Dunhill}), S_{3. \: horses}$  $\Rightarrow (S_{2, Dunhill} \vee S_{4, Dunhill}), S_{4, horses} \Rightarrow (S_{3, Dunhill} \vee S_{5, Dunhill}), S_{1, horses} \Rightarrow S_{2, Dunhill}$  $S_{5,\text{horses}} \Rightarrow S_{4,\text{Dunhill}} S_{1,\text{BlueMaster}} \Rightarrow S_{1,\text{beer}} S_{2,\text{BlueMaster}} \Rightarrow S_{2,\text{beer}} S_{3,\text{BlueMaster}} \Rightarrow S_{3,\text{bee}'}$  $S_{4, BlueMaster} \Rightarrow S_{4, beer} S_{5, BlueMaster} \Rightarrow S_{5, beer} S_{1, German} \Rightarrow S_{1, Prince} S_{2, German} \Rightarrow S_{2, Prince}$  $S_{3, German} \Rightarrow S_{3, Prince} S_{4, German} \Rightarrow S_{4, Prince} S_{5, German} \Rightarrow S_{5, Prince} S_{2, Norwegian} \Rightarrow (S_{1, blue} S_{4, Plane} S_{4, Linear})$  $\vee S_{3, blue}$ ,  $S_{3, Norweeian} \Rightarrow (S_{2, blue} \vee S_{4, blue})$ ,  $S_{4, Norweeian} \Rightarrow (S_{3, blue} \vee S_{5, blue})$ ,

 $S_{1, Norwegian} \Rightarrow S_{2, blue}$ ,  $S_{5, Norwegian} \Rightarrow S_{4, blue}$ ,  $S_{2, Blends} \Rightarrow (S_{1, water} \vee S_{3, water}), S_{3, Blends}$  $\Rightarrow (S_{2, water} \vee S_{4, water}), S_{4, Blends} \Rightarrow (S_{3, water} \vee S_{5, water}), S_{1, Blends} \Rightarrow S_{2, water}, S_{5, Blends}$ 

#### **Finding a solution** We call **Satisfy** with all the constraints.

1 2 allConstraints := allAttributesAppear, noAttributesShared, allHaveEachAttribute, noneHaveMultiple, entries(c satisfyingAssignment := Satisfy(&**and**(allConstraints));

satisfying Assignment :=  $\{S_{1, \text{Blends}} = \text{false}, S_{1, \text{Brit}} = \text{false}, S_{1, \text{Dane}} = \text{false}, S_{1, \text{Dunhill}} = \text{true},$  $S_{1. \text{ German}} = false, S_{1. \text{ Prince}} = false, S_{1. \text{ Sweden}} = false, S_{1. \text{beer}} = false, S_{1. \text{birds}} = false, S_{1. \text{blue}}$  $f_{1,obs} = false$ ,  $S_{1, \text{ cats}} = true$ ,  $S_{1, \text{ coffee}} = false$ ,  $S_{1, \text{ dogs}} = false$ ,  $S_{1, \text{ fish}} = false$ ,  $S_{1, \text{green}} = false$ ,  $S_{1, \text{horses}}$  $= false$ ,  $S_{1, milk} = false$ ,  $S_{1, red} = false$ ,  $S_{1, tea} = false$ ,  $S_{1, water} = true$ ,  $S_{1, white} = false$ ,  $S_{1, yellow}$  $r = true$ ,  $S_{1, BlueMaster} = false$ ,  $S_{1, Norwegian} = true$ ,  $S_{1, Pall Mall} = false$ ,  $S_{2, Blends} = true$ ,  $S_{2, Brit}$  $= false$ ,  $S_{2, \text{ \textit{Dane}}}$  = true,  $S_{2, \text{ \textit{Dunhill}}}$  = false,  $S_{2, \text{ \textit{German}}}$  = false,  $S_{2, \text{ \textit{Prince}}}$  = false,  $S_{2, \text{ \textit{Swede}}}$  = false,  $S_{2, \text{ beer}} = false$ ,  $S_{2, \text{ birds}} = false$ ,  $S_{2, \text{ blue}} = true$ ,  $S_{2, \text{ cats}} = false$ ,  $S_{2, \text{ coffee}} = false$ ,  $S_{2, \text{ dogs}} = false$ ,  $S_{2, fish}$  = false,  $S_{2, green}$  = false,  $S_{2, horse}$  = true,  $S_{2, milk}$  = false,  $S_{2, red}$  = false,  $S_{2, tea}$  = true,  $S_{2, water}$  $= false$ ,  $S_{2, white}$  = false,  $S_{2, yellow}$  = false,  $S_{2, BlueMaster}$  = false,  $S_{2, Norwegian}$  = false,  $S_{2, PaulMall}$  $f_{ads} = false$ ,  $S_{3}$ ,  $B_{lends} = false$ ,  $S_{3}$ ,  $B_{rit} = true$ ,  $S_{3}$ ,  $D_{ane} = false$ ,  $S_{3}$ ,  $D_{unhill} = false$ ,  $S_{3}$ ,  $German = false$ ,  $S_{3, Prince} = false$ ,  $S_{3, Swede} = false$ ,  $S_{3, beer} = false$ ,  $S_{3, birds} = true$ ,  $S_{3, blue} = false$ ,  $S_{3, cats} = false$ ,  $S_{3, \text{ coffee}} = false, S_{3, \text{ dogs}} = false, S_{3, \text{fish}} = false, S_{3, \text{green}} = false, S_{3, \text{horses}} = false, S_{3, \text{milk}} = true,$  $S_{3, red}$  = true,  $S_{3, tea}$  = false,  $S_{3, water}$  = false,  $S_{3, white}$  = false,  $S_{3, yellow}$  = false,  $S_{3, BlueMaster}$  = false,  $S_{3, \text{ \tiny Novegian}} = \text{false}, S_{3, \text{ \tiny \tiny PaulMall}} = \text{true}, S_{4, \text{ \tiny \tiny Blends}} = \text{false}, S_{4, \text{ \tiny Brit}} = \text{false}, S_{4, \text{ \tiny \tiny Dane}} = \text{false}, S_{4, \text{ \tiny \tiny Dunhill}}$  $f=false$ ,  $S_{4}$ ,  $German$  = true,  $S_{4}$ ,  $Prmice$  = true,  $S_{4}$ ,  $Swe$ de = false,  $S_{4}$ ,  $beer$  = false,  $S_{4}$ ,  $birds$  = false,  $S_{4}$ ,  $blu$ e  $= false$ ,  $S_{4, \text{ cats}} = false$ ,  $S_{4, \text{ coffee}} = true$ ,  $S_{4, \text{ dogs}} = false$ ,  $S_{4, \text{ fish}} = true$ ,  $S_{4, \text{green}} = true$ ,  $S_{4, \text{horses}}$  $f=false$ ,  $S_{4, milk} = false$ ,  $S_{4, red} = false$ ,  $S_{4, tea} = false$ ,  $S_{4, water} = false$ ,  $S_{4, white} = false$ ,  $S_{4, white}$  $= false$ ,  $S_{4, BlueMaster} = false$ ,  $S_{4, Norwegian} = false$ ,  $S_{4, PallMall} = false$ ,  $S_{5, Blends} = false$ ,  $S_{6, Brit}$  $= false$ ,  $S_{5, \text{ \textit{Dane}}}= false$ ,  $S_{5, \text{ \textit{Dunhill}}}$  = false,  $S_{5, \text{ \textit{German}}}$  = false,  $S_{5, \text{ \textit{Prince}}}$  = false,  $S_{5, \text{ \textit{Swede}}}$  = true,  $S_{5, \text{ beer}} = true, S_{5, \text{ birds}} = false, S_{5, \text{ blue}} = false, S_{5, \text{ cats}} = false, S_{5, \text{ coffee}} = false, S_{5, \text{ dogs}} = true, S_{5, \text{ fish}}$  $f=false$ ,  $S_{5,green} = false$ ,  $S_{5,horse} = false$ ,  $S_{5,milk} = false$ ,  $S_{5,red} = false$ ,  $S_{5,red} = false$ ,  $S_{5,tea} = false$ ,  $S_{5, water}$  $= false$ ,  $S_{5, white}$  = true,  $S_{5, yellow}$  = false,  $S_{5, BlueMaster}$  = true,  $S_{5, Norwegian}$  = false,  $S_{5, PallMall}$  $= false$ 

To easily see who lives where and the attributes of each house and owner we fill a 2D array with data from the found solution:

Read satisfying assignment and produce nicely formatted solu

![](_page_9_Picture_39.jpeg)

# **Euler's Graeco-Latin Square Conjecture**

A Latin square of order n is an  $n \times n$  matrix containing n distinct entries such that every row and column does not contain duplicate entries.

$$
\begin{array}{l|ll} A & B & C & D \\ B & A & D & C \\ C & D & A & B \\ D & C & B & A \end{array}
$$

A superposition of two Latin squares is called a Graeco-Latin square if all  $n^2$  pairs of entries appear.

![](_page_10_Picture_73.jpeg)

### **History**

In 1782 Euler constructed Graeco-Latin squares in all orders *n* except those of the form  $4k + 2$ . He conjectured that no Graeco-Latin squares exist in these orders.

In 1900, Tarry proved that Graeco-Latin squares do not exist in order six. Three independent invalid proofs of Euler's conjecture were published in 1902, 1910, and 1922.

However, in 1959–1960 Bose, Shrikhande, and Parker showed these proofs were flawed by constructing Graeco-Latin squares in all orders except 2 and 6.

### **Variables**

The Boolean variables  $X_{i, j, k}$  will represent that the  $(i, j)$  th entry of the first Latin square is  $k$  (and the

variables  $Y_{i, j, k}$  will be used for the second Latin square).

![](_page_11_Picture_1.jpeg)

#### Generate set of variables

 $\{X_{1,1,4}, X_{1,1,8}, X_{1,1,0}, X_{1,1,0}, X_{1,2,4}, X_{1,2,8}, X_{1,2,0}, X_{1,2,0}, X_{1,3,4}, X_{1,3,8}, X_{1,3,0}, X_{1,3,0}, X_{1,3,0}, X_{1,3,0}, X_{1,3,0}, X_{1,3,0}, X_{1,3,0}, X_{1,3,0}, X_{1,3,0}, X_{1,3,0}, X_{1,3,0}, X_{1,3,0}, X_{1,3,0}, X_{1,3,0}, X_{1,3,0}, X_{1,3,0}, X_{1,3,0}, X_{$  $X_{1,4,4}, X_{1,4,B}, X_{1,4,C}, X_{1,4,D}, X_{2,1,A}, X_{2,1,B}, X_{2,1,C}, X_{2,1,D}, X_{2,2,A}, X_{2,2,B}, X_{2,2,C}, X_{2,2,D}$  $X_{2,3,4}$ ,  $X_{2,3,5}$ ,  $X_{2,3,5}$ ,  $X_{2,3,5}$ ,  $X_{2,4,4}$ ,  $X_{2,4,5}$ ,  $X_{2,4,5}$ ,  $X_{2,4,5}$ ,  $X_{3,1,4}$ ,  $X_{3,1,5}$ ,  $X_{3,1,5}$ ,  $X_{3,1,5}$  $X_3$ ,  $X_4$ ,  $X_5$ ,  $X_3$ ,  $X_2$ ,  $X_4$ ,  $Y_1$ ,  $X_3$ ,  $X_4$ ,  $X_4$ ,  $X_5$ ,  $X_6$ ,  $X_7$ ,  $X_8$ ,  $X_1$ ,  $X_2$ ,  $X_3$ ,  $X_4$ ,  $X_5$ ,  $X_6$ ,  $X_7$ ,  $X_8$ ,  $X_9$ ,  $X_9$ ,  $X_1$ ,  $X_2$ ,  $X_3$ ,  $X_4$ ,  $Y_1$  $X_{4,1,4}$ ,  $X_{4,1,8}$ ,  $X_{4,1,0}$ ,  $X_{4,1,0}$ ,  $X_{4,2,4}$ ,  $X_{4,2,8}$ ,  $X_{4,2,0}$ ,  $X_{4,2,0}$ ,  $X_{4,3,4}$ ,  $X_{4,3,8}$ ,  $X_{4,3,0}$ ,  $X_{4,3,0}$  $X_{4,4,4}, X_{4,4,B}, X_{4,4,C}, X_{4,4,D}, Y_{1,1,A}, Y_{1,1,B}, Y_{1,1,C}, Y_{1,1,D}, Y_{1,2,A}, Y_{1,2,B}, Y_{1,2,C}, Y_{1,2,D}$  $Y_{1, 3, A}, Y_{1, 3, B}, Y_{1, 3, C}, Y_{1, 3, D}, Y_{1, 4, A}, Y_{1, 4, B}, Y_{1, 4, C}, Y_{1, 4, D}, Y_{2, 1, A}, Y_{2, 1, B}, Y_{2, 1, C}, Y_{2, 1, D}$  $Y_{2,2,4}$ ,  $Y_{2,2,8}$ ,  $Y_{2,2,0}$ ,  $Y_{2,2,0}$ ,  $Y_{2,3,4}$ ,  $Y_{2,3,8}$ ,  $Y_{2,3,0}$ ,  $Y_{2,3,0}$ ,  $Y_{2,4,4}$ ,  $Y_{2,4,8}$ ,  $Y_{2,4,0}$ ,  $Y_{2,4,0}$  $Y_{3,1,4}$ ,  $Y_{3,1,8}$ ,  $Y_{3,1,0}$ ,  $Y_{3,1,0}$ ,  $Y_{3,2,4}$ ,  $Y_{3,2,8}$ ,  $Y_{3,2,0}$ ,  $Y_{3,2,0}$ ,  $Y_{3,3,4}$ ,  $Y_{3,3,8}$ ,  $Y_{3,3,0}$ ,  $Y_{3,3,0}$  $Y_{3,4,A}$ ,  $Y_{3,4,B}$ ,  $Y_{3,4,C}$ ,  $Y_{3,4,D}$ ,  $Y_{4,1,A}$ ,  $Y_{4,1,B}$ ,  $Y_{4,1,C}$ ,  $Y_{4,1,D}$ ,  $Y_{4,2,A}$ ,  $Y_{4,2,B}$ ,  $Y_{4,2,C}$ ,  $Y_{4,2,D}$  $Y_{4,3,4}, Y_{4,3,8}, Y_{4,3,0}, Y_{4,3,0}, Y_{4,4,4}, Y_{4,4,8}, Y_{4,4,0}, Y_{4,4,0}$ 

#### **SAT encoding**

Each location contains at least one entry

 $X_{1,1,A}\vee X_{1,1,B}\vee X_{1,1,C}\vee X_{1,1,D}$ 

![](_page_11_Picture_7.jpeg)

Each location contains at most one entry

$$
X_{1, 1, A} \Rightarrow (\neg X_{1, 1, B})
$$

![](_page_11_Picture_223.jpeg)

All columns and rows contain distinct entries

$$
X_{1, 1, A} \Rightarrow (\neg X_{1, 2, A})
$$

Each pair of entries (e.g., A and alpha) must appear somewhe  $(X_{1,1,A}\wedge Y_{1,1,\alpha})\vee(X_{1,2,A}\wedge Y_{1,2,\alpha})\vee(X_{1,3,A}\wedge Y_{1,3,\alpha})\vee(X_{1,4,A}\wedge Y_{1,4,\alpha})\vee(X_{2,1,A})$  $\wedge Y_{2,1,\alpha}$   $\vee (X_{2,2,A} \wedge Y_{2,2,\alpha}) \vee (X_{2,3,A} \wedge Y_{2,3,\alpha}) \vee (X_{2,4,A} \wedge Y_{2,4,\alpha}) \vee (X_{3,1,A}$  $\wedge Y_{3,1,\alpha}$   $\vee (X_{3,2,A} \wedge Y_{3,2,\alpha}) \vee (X_{3,3,A} \wedge Y_{3,3,\alpha}) \vee (X_{3,4,A} \wedge Y_{3,4,\alpha}) \vee (X_{4,1,A}$  $\wedge Y_{4,1,\alpha}$   $\vee (X_{4,2,A} \wedge Y_{4,2,\alpha}) \vee (X_{4,3,A} \wedge Y_{4,3,\alpha}) \vee (X_{4,4,A} \wedge Y_{4,4,\alpha})$ 

Can assume certain entries of the Latin squares by permuting  $X_{1,1,4} \wedge X_{1,2,B} \wedge X_{1,3,C} \wedge X_{1,4,D} \wedge X_{2,1,B} \wedge X_{3,1,C} \wedge X_{4,1,D} \wedge Y_{1,1,\alpha} \wedge Y_{1,2,\beta} \wedge Y_{1,3,\gamma}$  $\wedge$   $Y_{1,4,8}$ 

#### **Finding Graeco-Latin squares**

We use **Satisfy** to find a satisfying assignment of all the constraints, **RealTime** from the **CodeTools** package to time how long the computation takes and commands from the **plots** and **plottools** packages to display the solution.

![](_page_12_Picture_4.jpeg)

![](_page_13_Figure_0.jpeg)

![](_page_14_Picture_0.jpeg)

### **Counterexample to Euler's conjecture**

 $\blacktriangledown$ 

Using this encoding Maple finds a Graeco-Latin square of order ten in about a day:

![](_page_15_Picture_0.jpeg)

![](_page_16_Picture_31.jpeg)

A similar encoding can be used to generate a random Sudoku puzzles. A completed Sudoku grid is a 9 by 9 Latin square such that the entries in each highlighted 3 by 3 block are distinct as well.

First, we call **Satisfy** with the Sudoku constraints (with no initial entries). A random assignment is generated by passing a random seed to the SAT solver using **solveroptions** in the **Satisfy** call.

```
1
constraints := &and(atLeastOneDigit, distinctnessConstraints):
```
2 satisfyingAssignment := Satisfy(constraints, solveroptions=[rnd\_init\_act=true, random\_seed=floor(1000\*time[r

4 numberOfEntriesToThrowAway := 0:

![](_page_17_Picture_59.jpeg)

3

Commands to plot a Sudoku puzzle

![](_page_17_Picture_60.jpeg)

This is a valid Sudoku puzzle.

Using this method of generating Sudoku puzzles we implemented an interactive Sudoku game.

![](_page_18_Picture_0.jpeg)

![](_page_18_Figure_2.jpeg)

![](_page_19_Picture_0.jpeg)

A colouring of a graph is an assignment of colours to its vertices such that every two adjacent vertices are coloured differently.

A minimal colouring of a graph can be computed using the **ChromaticNumber** function of the **GraphTheory** package.

**Variables** Let

 $x$  represent that vertex  $j$  of a graph  $G$  is coloured with colour  $i$ . **SAT encoding** Each vertex has been assigned a colour  $x_{1, red} \vee x_{1, blue} \vee x_{1, green}$  No vertex has been assigned two colours  $(\neg x_{1, red}) \vee (\neg x_{1, blue})$  Adjacent vertices are not coloured the same way  $(\neg x_{1, red}) \vee (\neg x_{2, red})$ **Finding a colouring** We call **Satisfy** on the constraints with  $k$  starting at 1 and increase  $k$  until the set of constraints becomes satisfiable. Solving a benchmark using a random graph  $G \coloneqq Graph 1$ : an undirected unweighted graph with 125 vertices and 736 edge(s) Could not find a colouring of G with 1 colours. Total time: 0.40 seconds. Could not find a colouring of G with 2 colours. Total time: 1.08 seconds. Could not find a colouring of G with 3 colours. Total time: 2.09 seconds. Could not find a colouring of G with 4 colours. Total time: 3.31 seconds. Found a colouring of G with 5 colours. Total time: 4.89 seconds. The graph G was coloured using 5 colours in 4.89 seconds.

# **ChromaticNumber function**

As of Maple 2018, a tuned version of this approach has been implemented in the **ChromaticNumber** function.

![](_page_21_Figure_2.jpeg)

Prior to 2018, Maple could not find the chromatic number of  $G$  after an hour!

# **The Maximum Clique Problem**

![](_page_22_Figure_0.jpeg)

A clique of a graph is a subset of its vertices that are all mutually connected.

The *maximum clique problem* is to find a clique of maximum size in a given graph and can be solved with the **MaximumClique** function of the **GraphTheory** package.

### **Variables**

We use the Boolean variables  $x_j$  where i is a vertex of G to represent if the vertex  $i$  appears in the clique we are trying

I to find (say we are trying to find a clique of size  $k$ ).

### **SAT encoding**

If the vertices 1 and 2 are not connected then the variables  $x_1$  and  $x_2$  cannot both be true.

![](_page_23_Picture_3.jpeg)

 Generate clique connectedness constraints  $(\neg x_1) \vee (\neg x_2)$ 

We also want a way of enforcing that at least  $k$  variables  $x_1, \ldots, x_n$  are assigned to true.

The most basic way of doing this is something like  $(x_1 \wedge \cdots \wedge x_k) \vee \cdots \vee (x_{n-k+1} \wedge \cdots \wedge x_n)$ , but this is very inefficient.

### **Clever size encoding**

Instead, we use Boolean counter variables  $s_{\text{max}}$  that represent at least k of the variables  $x_1, ..., x_n$  are assigned true. This occurs exactly when:

1. Either at least  $k$  of  $x_1, ..., x_n$  are true, or

2. at least  $k-1$  of  $x_1,...,x_n$  are true and  $x$  is true.

This gives an efficient recursive definition of  $s_{k,n}$  in terms of  $s_{k, n-1}$  and  $s_{k-1, n-1}$ . Boolean counter constraints with k=3 and n=5  $s_{0,0}$ ,  $s_{1,0}$ ,  $s_{2,0}$ ,  $s_{3,0}$ ,  $s_{4,0}$ ,  $s_{5,0}$ ,  $s_{6,1}$ ,  $s_{0,2}$ ,  $s_{0,3}$ ,  $s_{1,1} \Leftrightarrow (s_{0,1} \vee (x_{1} \wedge s_{0,0})), s_{2,1} \Leftrightarrow (s_{1,1}$  $\vee (x_2 \wedge s_{1,0}), s_{3,1} \Leftrightarrow (s_{2,1} \vee (x_3 \wedge s_{2,0})), s_{4,1} \Leftrightarrow (s_{3,1} \vee (x_4 \wedge s_{3,0})), s_{5,1} \Leftrightarrow (s_{4,1}$  $\vee (x_5 \wedge s_{4, 0}), s_{1, 2} \Leftrightarrow (s_{0, 2} \vee (x_1 \wedge s_{0, 1})), s_{2, 2} \Leftrightarrow (s_{1, 2} \vee (x_2 \wedge s_{1, 1})), s_{3, 2} \Leftrightarrow (s_{2, 2} \vee s_{1, 1})), s_{3, 2} \Leftrightarrow (s_{3, 2} \vee s_{1, 1})), s_{3, 2} \Leftrightarrow (s_{3, 2} \vee s_{1, 1})), s_{3, 2} \Leftrightarrow (s_{3, 2} \vee s_{1, 1})), s_{3$  $\vee (x_3 \wedge s_{2,1}), s_{4,2} \Leftrightarrow (s_{3,2} \vee (x_4 \wedge s_{3,1})), s_{5,2} \Leftrightarrow (s_{4,2} \vee (x_5 \wedge s_{4,1})), s_{1,3} \Leftrightarrow (s_{0,3}$  $\vee (x_1 \wedge s_{0,2}))$ ,  $s_{2,3} \Leftrightarrow (s_{1,3} \vee (x_2 \wedge s_{1,2})), s_{3,3} \Leftrightarrow (s_{2,3} \vee (x_3 \wedge s_{2,2})), s_{4,3} \Leftrightarrow (s_{3,3}$  $\vee (x_4 \wedge s_{3,2})$ ,  $s_{5,3} \Leftrightarrow (s_{4,3} \vee (x_5 \wedge s_{4,2}))$ ,  $s_{5,3}$ 

#### **Finding a maximum clique**

We call **Satisfy** on the constraints with  $k$  starting at 1 and increase  $k$  until the set of constraints becomes unsatisfiable.

Solving a benchmark from the DIMACS implementation challenge

 $G \coloneqq Graph 3$ : an undirected unweighted graph with 45 vertices and 918 edge(s)

Found a clique of G of size 1. Total time: 0.02 seconds. Found a clique of G of size 2. Total time: 0.05 seconds. Found a clique of G of size 3. Total time: 0.09 seconds. Found a clique of G of size 4. Total time: 0.14 seconds. Found a clique of G of size 5. Total time: 0.20 seconds. Found a clique of G of size 6. Total time: 0.27 seconds. Found a clique of G of size 7. Total time: 0.43 seconds. Found a clique of G of size 8. Total time: 0.52 seconds. Found a clique of G of size 9. Total time: 0.63 seconds. Found a clique of G of size 10. Total time: 0.75 seconds. Found a clique of G of size 11. Total time: 0.95 seconds. Found a clique of G of size 12. Total time: 1.09 seconds. Found a clique of G of size 13. Total time: 1.25 seconds. Found a clique of G of size 14. Total time: 1.49 seconds.

![](_page_25_Figure_0.jpeg)

# **The 15-puzzle**

![](_page_26_Picture_31.jpeg)

The 15-puzzle is a classic "sliding tile" puzzle. It consists of  $a 4 \times 4$  grid containing tiles numbered 1 through 15 along with one missing tile.

The objective is to order the tiles in increasing order (from left to right and top to bottom) and end with the blank tile in the lower-right.

# **Variables**

We'll use the Boolean variables  $S[i, j, n, t]$  to denote that

L the square  $(i, j)$  contains tile n after t moves.

#### **SAT encoding**

 Constraints directly specifying state of above puzzle  $S_{1,1,5,0} \wedge S_{2,1,9,0} \wedge S_{3,1,13,0} \wedge S_{4,1, blank,0} \wedge S_{1,2,1,0} \wedge S_{2,2,2,0} \wedge S_{3,2,6,0} \wedge S_{4,2,10,0}$  $\wedge S_{1,3,7,0} \wedge S_{2,3,11,0} \wedge S_{3,3,15,0} \wedge S_{4,3,14,0} \wedge S_{1,4,3,0} \wedge S_{2,4,4,0} \wedge S_{3,4,8,0} \wedge S_{4,4,12,0}$ 

![](_page_27_Figure_3.jpeg)

Constraints directly specifying that the board is solved at  $\overline{S_{1,1,1,1}}$   $\wedge S_{2,1,5, t}$   $\wedge S_{3,1,9, t}$   $\wedge S_{4,1,13, t}$   $\wedge S_{1,2,2, t}$   $\wedge S_{2,2,6, t}$   $\wedge S_{3,2,10, t}$   $\wedge S_{4,2,14, t}$   $\wedge S_{1,3,3, t}$  $\wedge S_{2,3,7,t} \wedge S_{3,3,11,t} \wedge S_{4,3,15,t} \wedge S_{1,4,4,t} \wedge S_{2,4,8,t} \wedge S_{3,4,12,t} \wedge S_{4,4, blank,t}$ 

![](_page_27_Picture_5.jpeg)

 Two tiles cannot occupy the same square at the same time  $(\neg S_{1,1,1,0}) \vee (\neg S_{1,1,2,0})$ 

The rules of the puzzle imply that the tile in square  $(i, j)$ does not change when  $(i, j)$  and its neighbours are not blank, i.e.,  $not Equal OrAdjacent ToBlank(i, j, t)$ 

```
\Rightarrow doesNotChange(i, j, t)
```
for all timesteps  $t$ .

```
 Generate the "static" transition constraints((S_{1,1,1, blank,0}) \wedge (\neg S_{1,2, blank,0}) \wedge (\neg S_{2,1, blank,0})) \Rightarrow ((S_{1,1,1,0} \Leftrightarrow S_{1,1,1,1}) \wedge (S_{1,1,2,0})\Leftrightarrow S_{1,1,2,1} \wedge (S_{1,1,3,0} \Leftrightarrow S_{1,1,3,1}) \wedge (S_{1,1,4,0} \Leftrightarrow S_{1,1,4,1}) \wedge (S_{1,1,5,0} \Leftrightarrow S_{1,1,5,1})\wedge (S_{1,1,6,0} \Leftrightarrow S_{1,1,6,1}) \wedge (S_{1,1,7,0} \Leftrightarrow S_{1,1,7,1}) \wedge (S_{1,1,8,0} \Leftrightarrow S_{1,1,8,1}) \wedge (S_{1,1,9,0}S_1, 1, 2, 1) \wedge (S_{1, 1, 10, 0} \Leftrightarrow S_{1, 1, 10, 1}) \wedge (S_{1, 1, 11, 0} \Leftrightarrow S_{1, 1, 11, 1}) \wedge (S_{1, 1, 12, 0}
```

$$
\Leftrightarrow S_{1, 1, 15, 1} \wedge (S_{1, 1, blank, 0} \Leftrightarrow S_{1, 1, blank, 1})
$$

If one TileMoved(i, j, k, l, t) represents that only square  $(i, j)$  moves to  $(k, l)$  at timestep t then we also know the constraint

 $S[i, j, blank, t] \Rightarrow \bigvee_{(k, l)} oneTileMoved(i, j, k, l, t)$ where  $(k, l)$  is adjacent to  $(i, j)$ .

![](_page_28_Picture_3.jpeg)

 Generate the "slide" transition constraints  $S_{1,1, blank, 0} \Rightarrow ((S_{1,2,1,0} \Leftrightarrow S_{1,1,1,1}) \wedge (S_{1,2,2,0} \Leftrightarrow S_{1,1,2,1}) \wedge (S_{1,2,3,0} \Leftrightarrow S_{1,1,3,1})$  $\wedge (S_{1,2,4,0} \Leftrightarrow S_{1,1,4,1}) \wedge (S_{1,2,5,0} \Leftrightarrow S_{1,1,5,1}) \wedge (S_{1,2,6,0} \Leftrightarrow S_{1,1,6,1}) \wedge (S_{1,2,7,0}$  $\Leftrightarrow S_{1,1,7,1} \wedge (S_{1,2,8,0} \Leftrightarrow S_{1,1,8,1}) \wedge (S_{1,2,9,0} \Leftrightarrow S_{1,1,9,1}) \wedge (S_{1,2,10,0} \Leftrightarrow S_{1,1,10,1})$  $\wedge (S_{1,2,11,0} \Leftrightarrow S_{1,1,11,1}) \wedge (S_{1,2,12,0} \Leftrightarrow S_{1,1,12,1}) \wedge (S_{1,2,13,0} \Leftrightarrow S_{1,1,13,1})$  $\wedge (S_{1,2,14,0} \Leftrightarrow S_{1,1,14,1}) \wedge (S_{1,2,15,0} \Leftrightarrow S_{1,1,15,1}) \wedge (S_{1,2,blank,0} \Leftrightarrow S_{1,1,blank,1}))$  $\wedge ((S_{2,1,1,0} \Leftrightarrow S_{2,1,1,1}) \wedge (S_{2,1,2,0} \Leftrightarrow S_{2,1,2,1}) \wedge (S_{2,1,3,0} \Leftrightarrow S_{2,1,3,1}) \wedge (S_{2,1,4,0}$  $\Leftrightarrow S_{2,1,4,1} \wedge (S_{2,1,5,0} \Leftrightarrow S_{2,1,5,1}) \wedge (S_{2,1,6,0} \Leftrightarrow S_{2,1,6,1}) \wedge (S_{2,1,7,0} \Leftrightarrow S_{2,1,7,1})$  $\wedge (S_{2,1,8,0} \Leftrightarrow S_{2,1,8,1}) \wedge (S_{2,1,9,0} \Leftrightarrow S_{2,1,9,1}) \wedge (S_{2,1,10,0} \Leftrightarrow S_{2,1,10,1}) \wedge (S_{2,1,11,0}$  $S_2$ , 1, 11, 1)  $\wedge (S_{2,1,12,0} \Leftrightarrow S_{2,1,12,1}) \wedge (S_{2,1,13,0} \Leftrightarrow S_{2,1,13,1}) \wedge (S_{2,1,14,0}$  $S_2$ , 1, 14, 1)  $\wedge (S_{2,1,15,0} \Leftrightarrow S_{2,1,15,1}) \wedge (S_{2,1, blank,0} \Leftrightarrow S_{2,1, blank,1}))$ 

#### **Finding a solution**

We ask the SAT solver to find a solution up to  $M$  (starting at 5) moves. If no solution is found, increase  $M$ .

Commands to search for a solution

 $\overline{e}$ nerated 11697 constraints with 1536 variables and now searching for a solution with at most 5 moves... No solution found with at most 5 moves in 1.44 seconds. Generated 21457 constraints with 2816 variables and now searching

for a solution with at most 10 moves... No solution found with at most 10 moves in 2.86 seconds. Generated 31217 constraints with 4096 variables and now searching for a solution with at most 15 moves... Solution found with at most 15 moves in 6.51 seconds.

We'll use the **Explore** command to allow us to see how the board state changes over time with a slider controlling what time  $t$  to view.

![](_page_29_Picture_2.jpeg)

Commands for reading and plotting the solution with the Expl

![](_page_30_Picture_18.jpeg)

# **Conclusion**

SAT solvers can be surprisingly useful for some problems!

Our SAT encodings for **ChromaticNumber** and **MaximumClique** often outperform Maple's previous own built-in functions (sometimes significantly so).

By default, Maple 2019 will run the SAT approach and the traditional Maple approach on separate cores and return the result of whichever finishes first.

It's worthwhile to add the **Satisfy** command into your toolbox of useful Maple functions.